Asociación Argentina

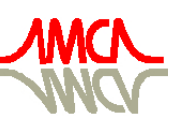

de Mecánica Computacional

Mecánica Computacional Vol XXIX, págs. 2709-2709 (resumen) Eduardo Dvorkin, Marcela Goldschmit, Mario Storti (Eds.) Buenos Aires, Argentina, 15-18 Noviembre 2010

## **OSCILACIONES CAOTICAS EN UN REACTOR QUIMICO. EMPLEO DE SOFTWARE LIBRE**

## Ricardo E. Adra<sup>a</sup> y Graciela Pedrosa<sup>b</sup>

a *Facultad Regional Tucumán, Universidad Tecnológica Nacional, Rivadavia 1050, 4000 San Miguel de Tucumán, Argentina, radra@arnet.com.ar*

## <sup>b</sup>Facultad de Ciencias Exactas y Tecnología, Universidad Nacional de Tucumán, Avda. *Independencia 1900, 4000 San Miguel de Tucumán, Argentina, gpedrosa@herrera.unt.edu.ar*

**Resumen**. El estudio de oscilaciones extrañas en un reactor químico empieza con una concentración inicial positiva para un producto y las concentraciones iniciales cero para ciertas especies, se tiene un problema de valor inicial no lineal. Se supone que el tiempo y las concentraciones han sido modificadas a cantidades adimensionales y que los valores de inicio y las tasas constantes conocidas. Se introducirán estas ecuaciones de tasa de cambio y los datos iniciales en un programa de solución numérica y se observarán los resultados. Se procederá a trazar las curvas componente x e y. Se ilustran las oscilaciones inusuales o inesperadas en las concentraciones en los intermediarios. Estas oscilaciones se generan internamente y no se deben a oscilaciones en los factores externos, como temperatura o presión. Para tal fin se empleará programas de solución numérica con objeto de observar cómo cambian las soluciones cuando se modifican los datos iniciales y los coeficientes de las ecuaciones diferenciales ordinarias (EDO). Se muestra que al elegir de manera apropiada los intervalos para las variables pueden crearse gráficas curiosas e inusuales. Este aspecto de la representación de gráficas científicas y matemáticas es de suma importancia, ya que sobre todo se precisa que las gráficas den información del comportamiento de las soluciones. Se empleará QTOCTAVE, software libre sobre plataforma también libre Linux. En este trabajo presentamos también ejemplos de sistemas dimensionales que utilizan ode45 para obtener proyecciones del espacio fase para sistemas lineal y no lineal.

Conclusiones: El objetivo de este trabajo es mostrar, de manera simple, como en una nueva plataforma, como Linux, y de una nueva manera de programar, empleando software libre, para aquellos usuarios interesados en resolver problemas numéricos. QTOCTAVE y LINUX son herramientas sencillas de emplear, versátiles y gratuita, características que hacen a este software indispensable en entornos académicos, científicos y técnicos.